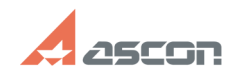

## Microsoft .Net Framework для[..]

## 05/20/2024 16:40:51 **FAQ Article Print**

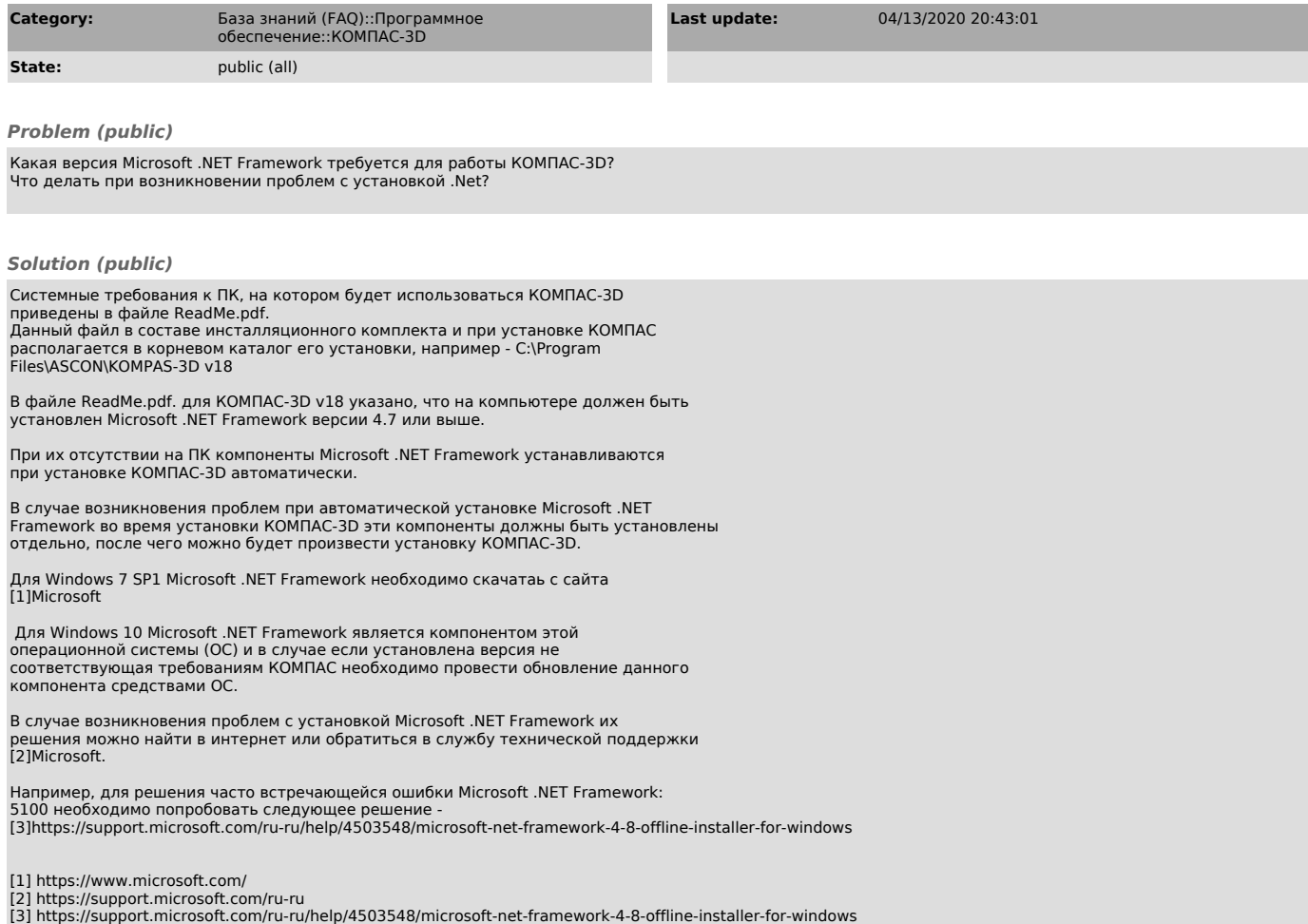